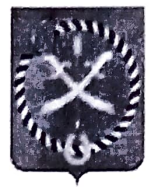

## **АДМИНИСТРАЦИЯ** РТИЩЕВСКОГО МУНИЦИПАЛЬНОГО РАЙОНА САРАТОВСКОЙ ОБЛАСТИ

## **ПОСТАНОВЛЕНИЕ**

От 26 декабря 2023 года № 1255

## О введении режима повышенной готовности на территории Ртищевского муниципального района

В соответствии с Федеральным законом от 21 декабря 1994 г. № 68-ФЗ «О защите населения и территорий от чрезвычайных ситуаций природного и техногенного характера», Постановлением Правительства Российской Федерации 30 декабря 2003 года № 794 «О единой государственной системе  $\overline{or}$ предупреждения и ликвидации чрезвычайных ситуаций», Постановлением Правительства Саратовской области от 7 ноября 2005 г. № 381-П «О Саратовской территориальной подсистеме единой государственной системе предупреждения и ликвидации чрезвычайных ситуаций», в целях оперативного реагирования на нештатные ситуации, связанные чрезвычайные и иные  $\mathbf c$ возможные прохождением по территории Ртищевского муниципального района комплекса опасных и неблагоприятных метеорологических явлений в период подготовки и мероприятий,  $\mathbf H$ Рождественских праздничных проведения Новогодних руководствуясь Уставом Ртищевского муниципального района Саратовской области, администрация Ртищевского муниципального района Саратовской области ПОСТАНОВЛЯЕТ:

1. Установить режим повышенной готовности для органов управления и сил подсистемы территориальной елиной Саратовской районного звена государственной системы предупреждения и ликвидации чрезвычайных ситуаций с 29 лекабря 2023 года по 20 января 2024 года.

2. Установить муниципальный уровень реагирования.

3. Границы зоны действия режима повышенной готовности определить в пределах границ Ртищевского муниципального района.

4. Рекомендовать руководителям учреждений, организаций и предприятий Ртишевского собственности, расположенных на территории форм **BCCX** муниципального района:

- обеспечить готовность сил и средств, привлекаемых для ликвидации последствий чрезвычайных ситуаций;

- организовать круглосуточное дежурство должностных лиц;

- обеспечить постоянный мониторинг складывающейся обстановки.

5. Координацию мероприятий, проводимых органами управления и силами подсистемы единой звена Саратовской территориальной районного государственной системы предупреждения и ликвидации чрезвычайных ситуаций,

**BOMOMHTE** HA **КОМИССИЮ** no предупреждению И ликвидации чрезвычайных ситуаций  $\mathbf{H}$ обеспечению пожарной безопасности при администрации Ртищевского муниципального района.

6. Контроль за исполнением настоящего постановления возложить на первого заместителя главы администрации Ртищевского муниципального района Гдухова А.А.

Настоящее 7. постановление размесить на официальном сайте администрации Ртищевского муниципального района в информационнотелекоммуникационной сети Интернет www.rtishevo.sarmo.ru.

8. Настоящее постановление вступает в силу со дня его подписания.

Глава Ртишевского муниципального района

 $\pmb{\iota}$ 

А.В. Жуковский